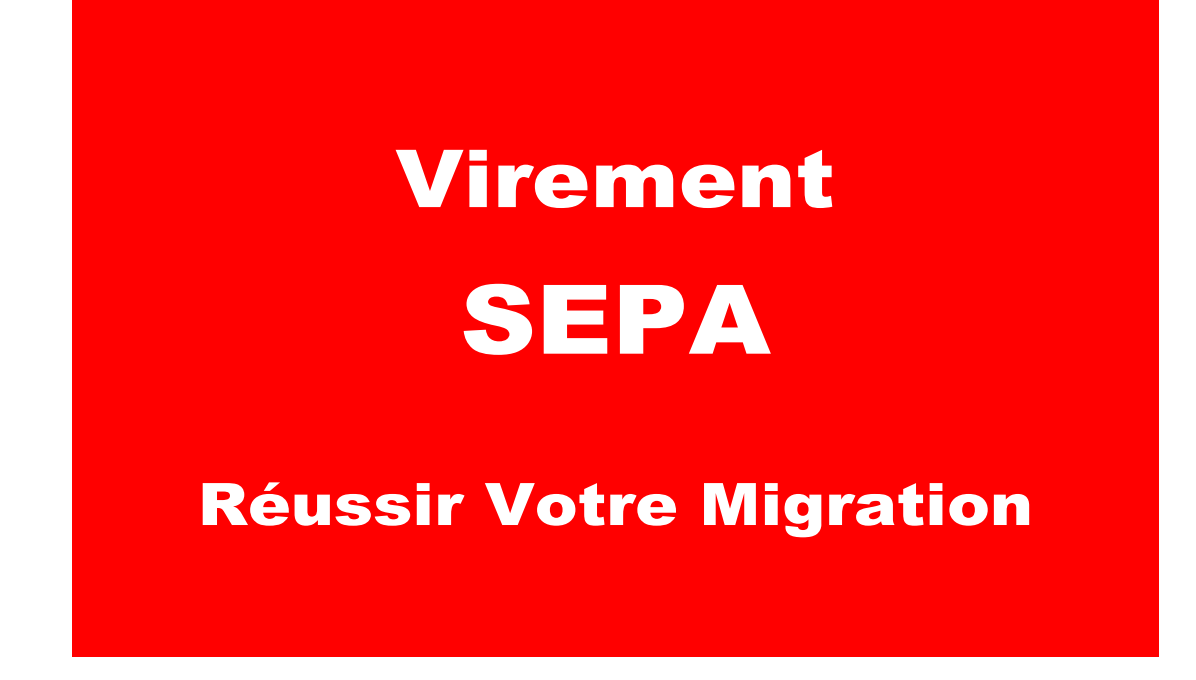

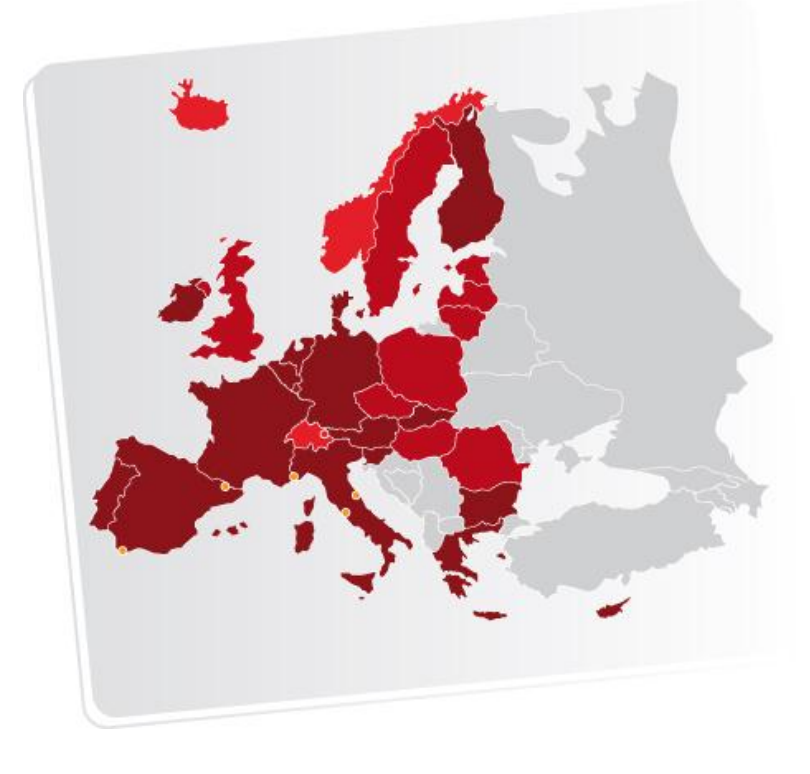

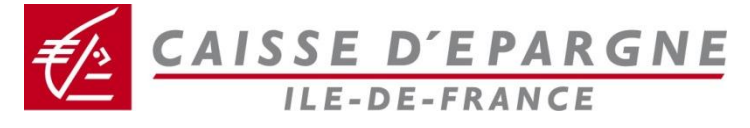

# $\frac{f/2}{f/2}$ CAISSE D'EPARGNE

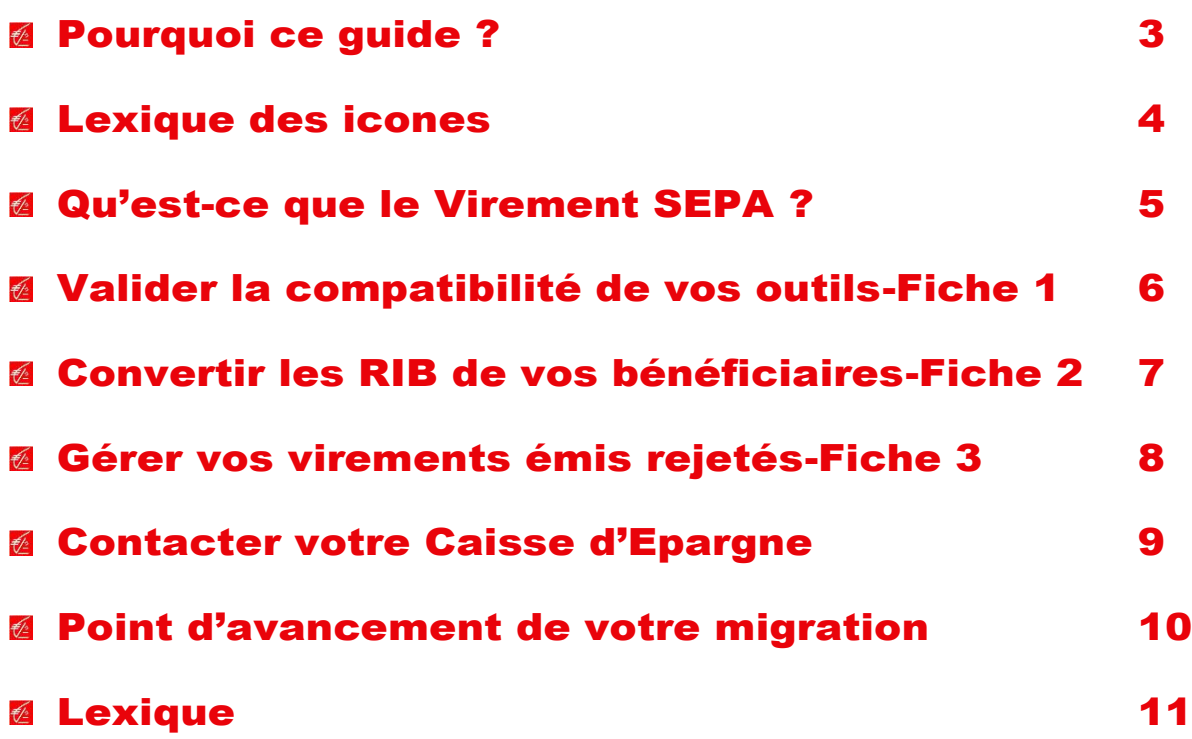

#### <span id="page-2-0"></span>Pourquoi ce guide ?

Les instances européennes ont fixé au 1<sup>ier</sup> février 2014 la date butoir à partir de laquelle les virements nationaux ne pourront plus être émis.

Le virement national sera définitivement remplacé par le **virement SEPA** appelé SCT (SEPA Credit Transfer).

Face à ces enjeux, la Caisse d'Epargne vous accompagne pour vous permettre de préparer cette migration dans les meilleures conditions.

Ce guide a pour objectif de :

Vous aider à **mieux comprendre** les règles de fonctionnement du virement SEPA

Vous permettre **d'identifier les actions préparatoires** à mettre en œuvre avant votre migration au virement SEPA

Vous guider dans **les actions à mener** auprès de votre Caisse d'Epargne.

#### **La zone SEPA couvre :**

- **Les Pays de l'Union Européenne (zone euro) :** Allemagne, Autriche, Belgique, Chypre (partie grecque), Espagne, Estonie, Finlande, France, Grèce, Irlande, Italie, Luxembourg, Malte, Pays-Bas, Portugal, Slovaquie, Slovénie
- **Les Pays Union Européenne (zone non euro) :** Bulgarie, Danemark, Hongrie, Lettonie, Lituanie, Pologne, République Tchèque, Roumanie, Royaume Uni, Suède
- **Les Pays de l'AELE (Association Européenne de Libre Echange) :** lslande, Norvège, Liechtenstein et Suisse.
- En ce qui concerne la **France**, les **départements et régions d'outre-mer** (Guadeloupe, Martinique, Guyane, Réunion et Mayotte), de même que **les territoires** de Saint-Pierre-et-Miquelon, Saint-Barthélemy et la partie française de Saint-Martin font partie de l'espace SEPA.
- Ainsi que la principauté de **Monaco**.
- Cas particulier : territoires COM : afin d'assurer la continuité des échanges en euros (virements et prélèvements) entre la partie de la République française qui se trouve en zone SEPA et la partie de la République française qui se trouve hors zone SEPA, à savoir la Polynésie française, la Nouvelle-Calédonie, Wallis-et-Futuna, le CFONB (Comité Français d'Organisation et de Normalisation Bancaires) a défini le SEPA COM Pacifique. Il est limitée aux seuls échanges en euros entre la RF zone SEPA et la RF zone non SEPA ou entre les trois COM du Pacifique effectués avec des opérations qui utilisent « le standard SEPA » (formats et règles y afférentes), à partir du 1<sup>er</sup> février 2014

*Principauté et micros états actuellement hors zone SEPA : Andorre, Vatican, Saint-Marin, Gibraltar.*

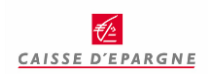

# <span id="page-3-0"></span>Lexique des icones

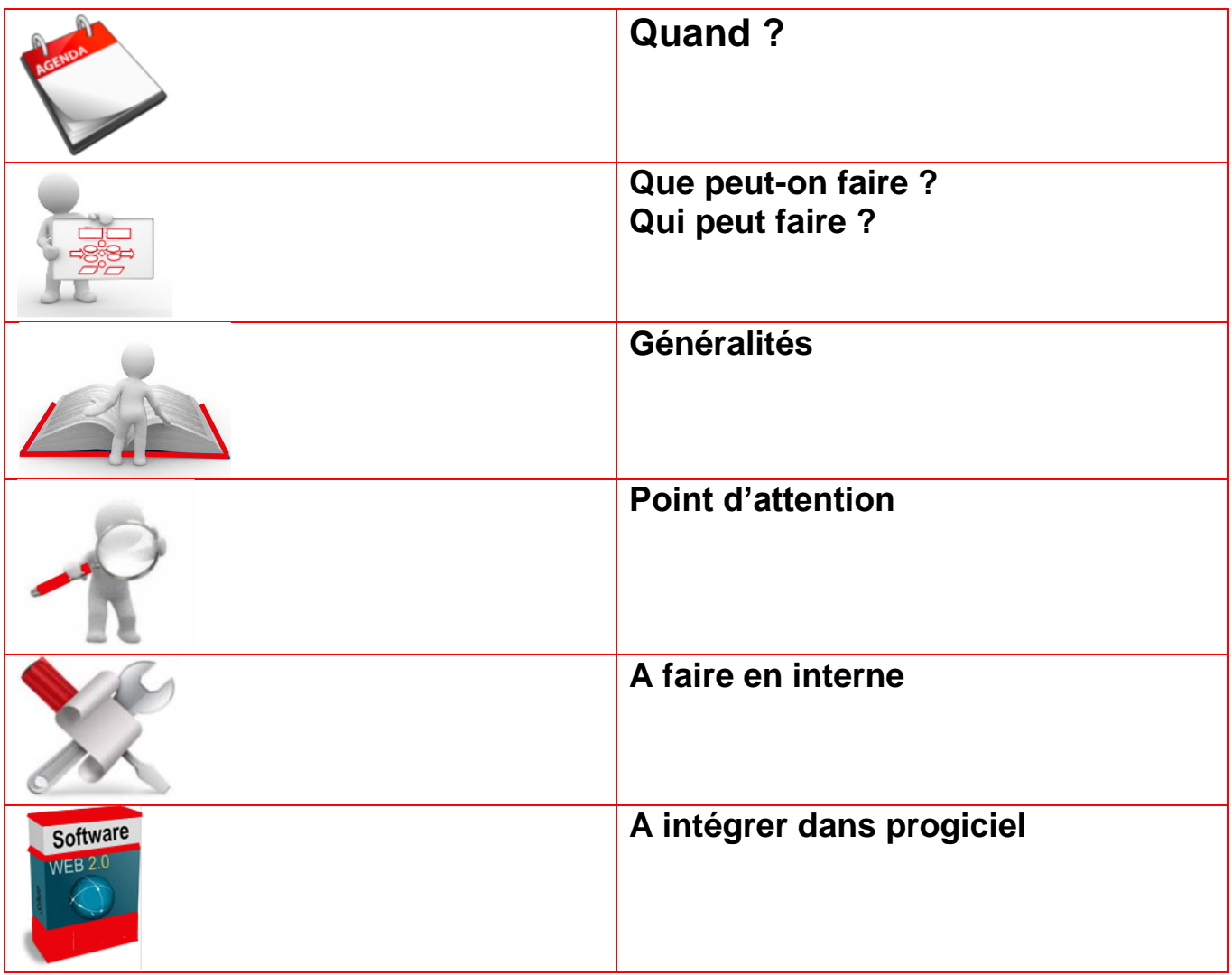

## <span id="page-4-0"></span>Qu'est-ce que le Virement SEPA ?

Le virement SEPA, vous permet de transférer (côté débiteur) ou recevoir des fonds (côté bénéficiaire) aussi simplement en Europe (zone SEPA) qu'en France. Le virement SEPA offre aux clients qu'ils soient donneurs d'ordre ou bénéficiaires les avantages suivants :

- €∕⊵ La possibilité d'émettre ou de recevoir facilement un virement en euro **dans la totalité de l'espace SEPA<sup>1</sup>** .
- €∕≥ **Un délai d'exécution réduit à un jour ouvrable**.
- $\frac{1}{5}$ **Une garantie pour le bénéficiaire de recevoir le montant identique** à celui initialement transféré par le donneur d'ordre.
- €∕≥ **Une totale transparence sur les frais** imputés au donneur d'ordre et au bénéficiaire par leurs banques respectives.
- €∕≥ **Un enrichissement des données véhiculées** pour faciliter l'identification **(motif de paiement)** et le traitement **(référence de bout en bout)** du virement.

Le virement SEPA diffère du virement national sur les points suivants :

- €∕≥ **Les coordonnées bancaires des bénéficiaires** sont sous la forme **IBAN (International Bank Account Number)** pour le numéro de compte et **BIC (Business Identifier Code)** pour l'identification de la Banque.
- €∕⊵ Les fichiers de virements sont au **format XML ISO 20022**.
- €∕≘ **Les relevés d'opérations** pour les virements émis, retournés et reçus sont restitués aussi au format **XML ISO 20022**.
- €∕≥ Les **délais d'exécution de vos virements** sont **d'un jour ouvrable** quel que soit le pays destinataire de la zone SEPA, à compter de la réception des ordres de Virements SEPA (fichier correct, ordre confirmé, provision en compte) et le crédit sur le compte du bénéficiaire.
- €∕≥ **Des informations complémentaires dans vos ordres de paiement sont transmises jusqu'au bénéficiaire :** un motif de paiement sur 140 caractères et une référence de bout-enbout sur 35 caractères.

-

 $<sup>1</sup>$  La zone SEPA comprend 32 pays :</sup>

**les Etats membres de l'Union Européenne** (27 à ce jour)

**+ Islande, Liechtenstein, Norvège, Suisse et Monaco**.

### <span id="page-5-0"></span>Valider la compatibilité de vos outils-Fiche 1

Si vous **émettez des virements**, la prise de **contact** avec votre **service informatique** ou votre **éditeur** doit être engagée **sans plus attendre**, si cela n'est déjà fait.

Dans le cas où vous êtes **bénéficiaire de virements**, les changements portent sur le traitement du fichier de relevé des virements reçus si vous utilisez ce service bancaire et sur les relevés de compte.

Il faut vérifier que votre outil comptable couvre les fonctions suivantes :

- € Gestion de vos bénéficiaires, avec enregistrement de leurs coordonnées bancaires au format BIC-IBAN
- $\frac{1}{2}$ Saisie et émission des virements SEPA avec l'ajout de la **donnée référence opération (dite de bout en bout)** sur 35 caractères et **un motif de paiement allongé** sur 31 à 140 caractères.
	- Génération du fichier de remises de virements au format XML pain.001.001.03
- Gestion des relevés d'opérations (virements émis, reçus et retournés) au format XML camt.054.001.02
- € Intégration de nouveaux codes opérations et de rejets ainsi que de nouveaux qualifiants dans l'enregistrement 05 du fichier de relevé de comptes CFONB 120c.

Vous devez, avec votre éditeur ou votre service informatique :

- 
- €∕≥ Vous **assurer de la couverture fonctionnelle** SEPA de votre outil
- $\frac{1}{\sqrt{2}}$ Déterminer si besoin de revoir la structure de votre motif de paiement et la règle de valorisation de la référence de bout en bout (N° de facture,…)
- €∕≘ **Planifier et organiser les tests** de votre outil dans ses fonctionnalités de virements SEPA.

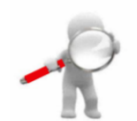

**Vos remises de virements SEPA ne peuvent être qu'en devise Euro.** Le compte destinataire situé dans la zone SEPA peut-être en Euro ou en devise. Dans ce dernier cas, une opération de change sera effectuée.

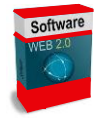

Si votre **logiciel couvre** l'ensemble des **fonctionnalités du virement SEPA**, la gestion au quotidien de vos virements SEPA sera grandement facilitée. Il vous faut alors procéder au **paramétrage** de votre outil avec votre éditeur ou votre service informatique.

### <span id="page-6-0"></span>Convertir les RIB de vos bénéficiaires-Fiche 2

Après le **1 ier février 2014**, vous ne pourrez **plus émettre** de virements avec les coordonnées RIB.

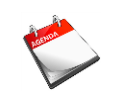

Vous devez convertir les numéros de comptes de vos bénéficiaires du format RIB au format **BIC et IBAN** en vue de les enregistrer dans votre logiciel**.**

Le BIC (Bank Identifier Code) et I'IBAN (International Bank Account Number) est le format international de représentation du numéro de compte.

**Le BIC** identifie la banque du débiteur.

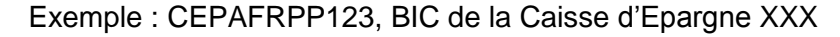

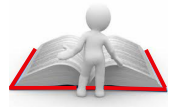

**L'IBAN** identifie le compte du débiteur.

Exemple : FR76 1123 1900 0012 3456 7890 109

NB : Pour les opérations nationales, le BIC ne sera plus obligatoire à partir du 1 $e<sup>er</sup>$ février 2014

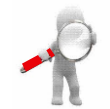

**La conversion RIB vers BIC et IBAN n'est pas une simple conversion technique à partir d'un algorithme. Elle nécessite d'être en possession de l'annuaire BIC des banques.**

Vous devez **définir votre stratégie** d'obtention des BIC et IBAN de vos destinataires.

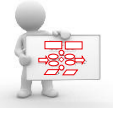

- **E** Demander à vos bénéficiaires de vous communiquer un nouveau relevé d'identité bancaire avec ses coordonnées au format BIC et IBAN.
- *A* Réaliser une conversion technique en vous appuyant sur votre éditeur ou votre partenaire bancaire.

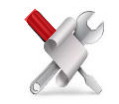

Dans le cadre d'une **conversion technique** se rapprocher de votre **éditeur et/ou de votre Caisse d'Epargne** pour avoir connaissance des **modalités proposées** pour cette opération.

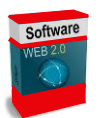

Afin de décider des modalités d'enregistrement des BIC et IBAN dans votre logiciel, vous devez vérifier auprès de votre éditeur que son logiciel permet de gérer simultanément les formats de comptes RIB et BIC-IBAN :

- **Si oui,** vous pourrez enregistrer les BIC et IBAN **par anticipation**
- **Si non,** vous devrez enregistrer les BIC et IBAN **au moment de votre bascule**  du virement national au virement SEPA.

## <span id="page-7-0"></span>Gérer vos virements émis rejetés-Fiche 3

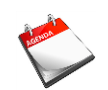

**Traiter les virements rejetés (retournés)** à leur réception via les **relevés bancaires.**

Un virement émis peut être rejeté par la banque du bénéficiaire pour plusieurs motifs, dont coordonnées bancaires inexploitables, compte clôturé, titulaire décédé, opposition sur compte.

Le virement rejeté est restitué :

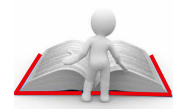

€∕≥

- **Au crédit de votre relevé de compte** avec le code motif du rejet dans le cadre d'un relevé EDI
- **Sur le relevé d'opérations** si vous bénéficiez de ce service auprès de votre banque**.**

Si les règles entre le virement national et le virement SEPA sont très proches, le format de fichier de relevé d'opérations est un format XML camt.054 et non plus CFONB240c.

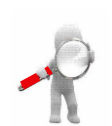

En dehors des rejets émis par la banque du bénéficiaire, votre banque est en mesure de vous restituer un compte rendu de traitement de vos remises avec les éventuels rejets techniques.

Ce relevé peut être restitué au format XML ou autre format (par exemple au format pdf) selon la Banque.

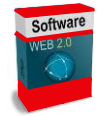

**Vous devez vérifier que votre logiciel** est en mesure de traiter des relevés d'opérations au format XML camt.054 si vous bénéficiez déjà de relevés d'opérations EDI pour le virement national.

### <span id="page-8-0"></span>Contacter votre Caisse d'Epargne

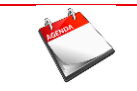

Vous devez prendre **immédiatement** contact avec votre interlocuteur Caisse d'Epargne si cela n'est déjà fait.

- **Si vous avez signé une convention EDI Datalis** avec la Caisse d'Epargne, le service de remises d'ordres de virements SEPA en EDI vous sera automatiquement attribué en remplacement de celui relatif aux remises de virements nationaux. Un courrier vous a été adressé à cet effet.
	- $\frac{1}{2}$ **Si vous n'avez pas signé de convention EDI Datalis** avec la Caisse d'Epargne, vous devrez signer une convention qui intègrera le virement SEPA.

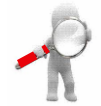

Vous allez transmettre à votre Caisse d'Epargne un nouveau format de fichier de remises de virements. Il est nécessaire d'effectuer des tests avec elle afin de valider la conformité de vos remises.

Vous devez **contacter votre Caisse d'Epargne** afin de :

- $\frac{1}{\sqrt{2}}$ **Signer si nécessaire** une convention DATALIS
- **Communiquer** votre planning de migration au virement SEPA
- **Vous assurer que vos remises de virements SEPA sont conformes**
- *Planifier* des tests avant envoi de vos premiers virements SEPA.

# <span id="page-9-0"></span>Point d'avancement de votre migration

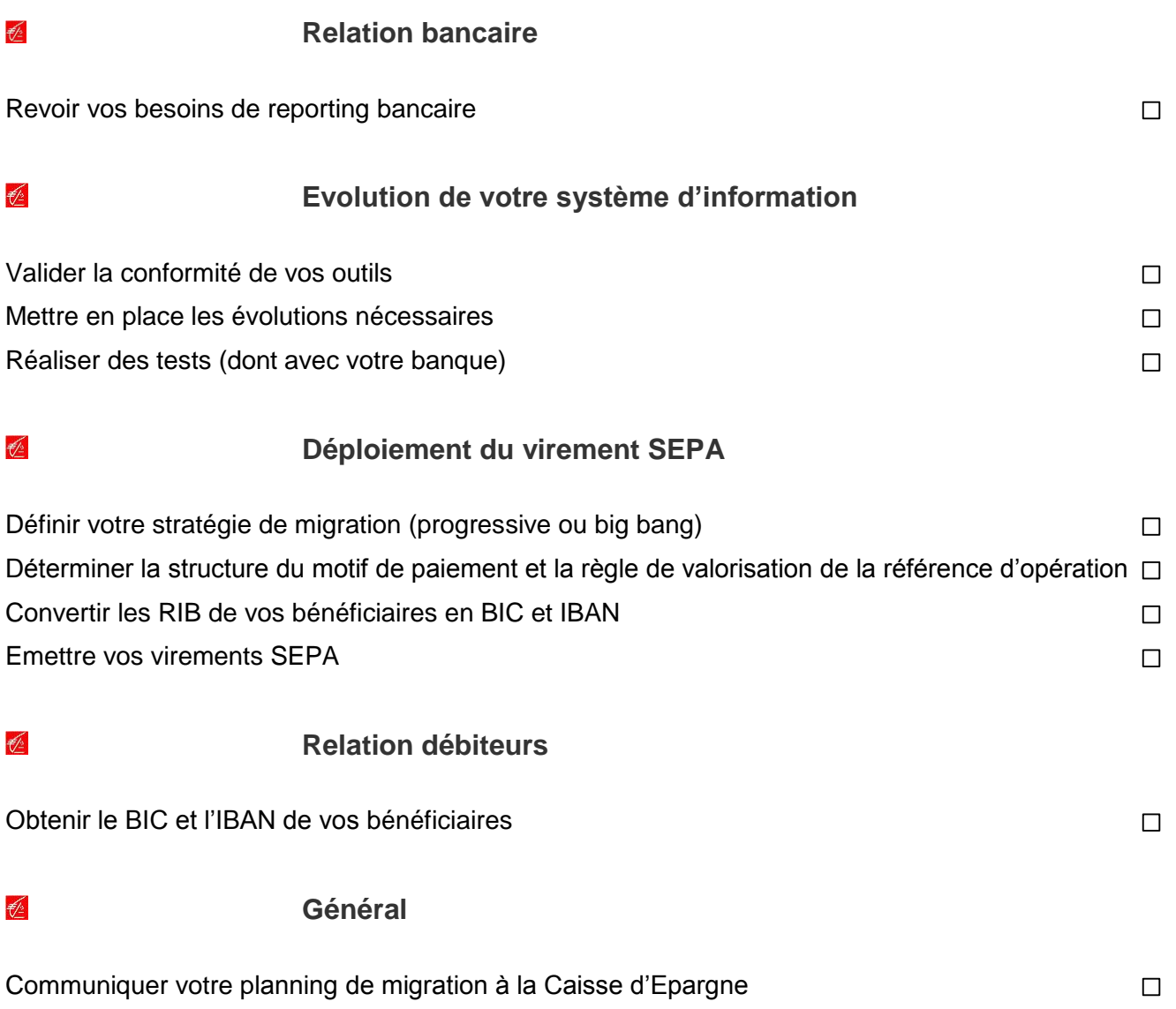

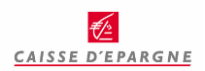

#### <span id="page-10-0"></span>**Lexique**

**BIC** (Business Identifier Code) : Codification internationale sur 8 ou 11 caractères alpha numériques, attribuée par l'ISO (Organisation pour la Standardisation Internationale) et servant à identifier une institution bancaire ou une entreprise.

**EPC** (European Payments Council / Conseil Européen des Paiements) : Instance créée en 2002 par les établissements de crédit européens et des associations professionnelles. Il est chargé de définir les moyens de paiement en Europe et les infrastructures y afférentes.

**IBAN** : International Bank Account Number, identifiant international de compte bancaire. En France, l'IBAN va remplacer nos traditionnels RIB.

**Jours ouvrés bancaires :** Jours d'ouverture des systèmes de paiement européens (Target).

**Jours ouvrables** : Jours au cours desquels la banque du débiteur ou la banque du créancier exerce une activité permettant d'exécuter une opération bancaire de paiement.

**RIB** : Codification permettant en France d'identifier les coordonnées bancaires d'un client (nom du titulaire du compte, nom de la banque, code établissement, code guichet, numéro de compte et clé de contrôle).

**SCT** : SEPA Credit Transfert, virement SEPA.

**SDD** : SEPA Direct Debit / Prélèvement SEPA.

**SEPA** (Single Euro Payments Area / Espace Unique de paiement en euros) : Zone géographique à l'intérieur de laquelle chaque donneur d'ordre peut utiliser des virements et des prélèvements dans les mêmes conditions de coût, de délai et de sécurité.

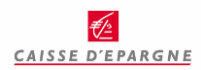

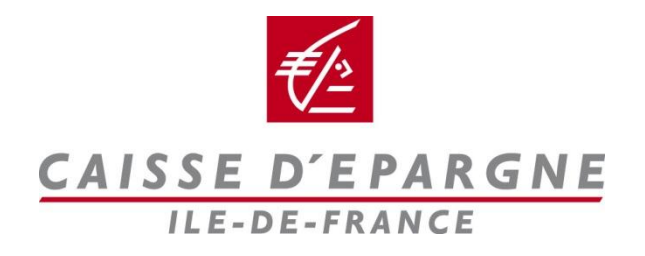

Caisse d'Epargne et de Prévoyance Ile-de-France - 26/28 rue Neuve Tolbiac - CS 91344 - 75633 Paris Cedex 13. Société anonyme à Directoire et à Conseil d'Orientation et de Surveillance - Capital de 1.157.868.380 Euros - 382 900 942 RCS Paris - Siège social : 19 rue du Louvre. 75001 Paris